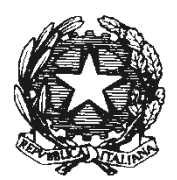

*Il Ministro dell'Economia e delle Finanze* 

DIPARTIMENTO DELLA RAGIONERIA GENERALE DELLO STATO.

di concerto con il

*Il Ministro dell'Interno* 

DIPARTIMENTO PER GLI AFFARI INTERNI E TERRITORIALI

VISTO il decreto legislativo 23 giugno 2011, n. 118, come integrato e modificato dal decreto legislativo n. 126 del 10 agosto 2014, recante disposizioni in materia di armonizzazione dei sistemi contabili e degli schemi di bilancio delle Regioni, degli enti locali e dei loro organismi, a norma degli articoli 1 e 2 della legge 5 maggio 2009, n. 42;

VISTO il comma 15, dell'articolo 3, del citato decreto legislativo n. 118 del 2011, il quale prevede che con decreto del Ministro dell'economia e delle finanze, di concerto con il Ministro dell'interno e sentita la Conferenza unificata di cui all'articolo 8 del decreto legislativo 28 agosto 1997, n. 281 sono definiti i tempi e le modalità di acquisizione delle informazioni riguardanti il maggiore disavanzo al 1° gennaio 2015, e relative agli enti che hanno partecipato alla sperimentazione, incluso l'importo dell'accantonamento al fondo crediti di dubbia esigibilità, sulla base dei rendiconti delle regioni e dei consuntivi degli enti locali relativi all'anno 2014 e delle delibere di riaccertamento straordinario dei residui, e in particolare l'ultimo periodo, il quale prevede che gli enti che non trasmettono le predette informazioni secondo le modalità e i tempi previsti nel sopra richiamato decreto, ripianano i disavanzi nei tempi più brevi previsti dal decreto di cui al primo periodo dello stesso articolo 3, comma 15, del decreto legislativo n. 118 del 2011;

VISTO il comma 7, dell'articolo 3, del citato decreto legislativo n. 118 del 2011, concernente il riaccertamento straordinario dei residui al 1 gennaio 2015;

VISTO il decreto del Presidente del Consiglio dei Ministri del 28 dicembre 2011, concernente le modalità di svolgimento della sperimentazione di cui all'articolo 78 del decreto legislativo n. 118 del 2011 e, in particolare, l'articolo 14 riguardante il riaccertamento straordinario dei residui;

VISTO il comma 17-bis, dell'articolo 3, del citato decreto legislativo n. 118 del 2011, il quale prevede che gli enti che hanno partecipato alla sperimentazione hanno la facoltà di procedere ad un nuovo riaccertamento straordinario al 1° gennaio 2015 di cui al comma 7, lettera a), limitatamente alla cancellazione dei residui attivi e passivi che non corrispondono ad obbligazioni perfezionate, compilando il prospetto di cui all'allegato n. 5/2 riguardante la determinazione del risultato di amministrazione all'1 gennaio 2015.

VISTO l'articolo 1 del decreto del Ministero dell'Economia e delle Finanze di concerto con il Ministero dell'Interno del 2 aprile 2015 di cui al comma 16 dell'articolo 3 del decreto legislativo n. 118 del 2011;

VISTA la deliberazione della Giunta della Regione Campania n. 605 del 12 dicembre 2014, concernente il riaccertamento straordinario dei residui attivi e passivi;

RAVVISATA l'opportunità di procedere, al fine di dare attuazione alle disposizioni di cui al comma 15, dell'articolo 3, del citato decreto legislativo n. 118 del 2011, all'emanazione del decreto del Ministro dell'economia e delle finanze concernente la determinazione del maggiore disavanzo al 1° gennaio 2015 e del maggiore disavanzo degli enti che hanno partecipato alla sperimentazione;

SENTITA la Conferenza unificata di cui all'articolo 8 del decreto legislativo 28 agosto 1997, n. 281 che, nella seduta del 24 novembre 2016, ha espresso parere favorevole.

## **D E C R E T A:**

#### Articolo 1

1. Gli enti che hanno effettuato il riaccertamento straordinario dei residui di cui all'articolo 3, comma 7, del decreto legislativo n. 118 del 2011 con riferimento alla data 1 gennaio 2015 forniscono al Ministero dell'Economia e delle Finanze – Dipartimento della Ragioneria generale dello Stato – le informazioni concernenti il maggiore disavanzo derivante dal riaccertamento straordinario dei residui, attraverso il prospetto di cui all'allegato B/1 firmato digitalmente ai sensi del[l'articolo 24](http://bd01.leggiditalia.it/cgi-bin/FulShow?TIPO=5&NOTXT=1&KEY=01LX0000167288ART25) del codice dell'amministrazione digitale, di cui al [decreto legislativo 7](http://bd01.leggiditalia.it/cgi-bin/FulShow?TIPO=5&NOTXT=1&KEY=01LX0000167288ART0)  [marzo 2005, n. 82,](http://bd01.leggiditalia.it/cgi-bin/FulShow?TIPO=5&NOTXT=1&KEY=01LX0000167288ART0) dal responsabile finanziario e secondo le modalità definite dall'allegato A al presente decreto;

- 2. Le autonomie speciali e i loro enti che hanno effettuato il riaccertamento straordinario dei residui di cui all'articolo 3, comma 7, del decreto legislativo n. 118 del 2011 con riferimento alla data 1 gennaio 2016 forniscono al Ministero dell'Economia e delle Finanze – Dipartimento della Ragioneria generale dello Stato – le informazioni concernenti il maggiore disavanzo derivante dal riaccertamento straordinario dei residui, attraverso il prospetto di cui all'allegato B/1S firmato digitalmente ai sensi del[l'articolo 24](http://bd01.leggiditalia.it/cgi-bin/FulShow?TIPO=5&NOTXT=1&KEY=01LX0000167288ART25) del codice dell'amministrazione digitale, di cui al [decreto legislativo 7 marzo 2005, n. 82,](http://bd01.leggiditalia.it/cgi-bin/FulShow?TIPO=5&NOTXT=1&KEY=01LX0000167288ART0) dal responsabile finanziario e secondo le modalità definite dall'allegato A al presente decreto;
- 3. Gli enti che hanno partecipato alla sperimentazione di cui all'articolo 78 del decreto legislativo n.118 del 2011 ed hanno effettuato il riaccertamento straordinario dei residui con riferimento alla data del 1° gennaio 2012, forniscono al Ministero dell'Economia e delle Finanze – Dipartimento della Ragioneria generale dello Stato – le informazioni concernenti il maggiore disavanzo derivante dal riaccertamento straordinario dei residui, attraverso il prospetto di cui all'allegato C firmato digitalmente ai sensi del[l'articolo 24](http://bd01.leggiditalia.it/cgi-bin/FulShow?TIPO=5&NOTXT=1&KEY=01LX0000167288ART25) del codice dell'amministrazione digitale, di cui al [decreto legislativo 7 marzo 2005, n. 82,](http://bd01.leggiditalia.it/cgi-bin/FulShow?TIPO=5&NOTXT=1&KEY=01LX0000167288ART0) dal responsabile finanziario e secondo le modalità definite dall'allegato A al presente decreto;
- 4. Gli enti che hanno partecipato alla sperimentazione di cui all'articolo 78 del decreto legislativo n.118 del 2011 ed effettuato il riaccertamento straordinario dei residui con riferimento alla data del 31 dicembre 2012, forniscono al Ministero dell'Economia e delle Finanze – Dipartimento della Ragioneria generale dello Stato – le informazioni concernenti il maggiore disavanzo derivante dal riaccertamento straordinario dei residui, attraverso il prospetto di cui all'allegato D firmato digitalmente ai sensi del[l'articolo 24](http://bd01.leggiditalia.it/cgi-bin/FulShow?TIPO=5&NOTXT=1&KEY=01LX0000167288ART25) del codice dell'amministrazione digitale, di cui al [decreto legislativo 7 marzo 2005, n. 82,](http://bd01.leggiditalia.it/cgi-bin/FulShow?TIPO=5&NOTXT=1&KEY=01LX0000167288ART0) dal responsabile finanziario e secondo le modalità definite dall'allegato A al presente decreto;
- 5. Gli enti che hanno partecipato alla sperimentazione di cui all'articolo 78 del decreto legislativo n.118 del 2011 ed effettuato il riaccertamento straordinario dei residui con riferimento alla data del 1 gennaio 2014, forniscono al Ministero dell'Economia e delle Finanze – Dipartimento della Ragioneria generale dello Stato – le informazioni concernenti il maggiore disavanzo derivante dal riaccertamento straordinario dei residui, attraverso il prospetto di cui all'allegato E firmato digitalmente ai sensi dell['articolo 24](http://bd01.leggiditalia.it/cgi-bin/FulShow?TIPO=5&NOTXT=1&KEY=01LX0000167288ART25) del codice dell'amministrazione digitale, di cui al [decreto](http://bd01.leggiditalia.it/cgi-bin/FulShow?TIPO=5&NOTXT=1&KEY=01LX0000167288ART0)  [legislativo 7 marzo 2005, n. 82,](http://bd01.leggiditalia.it/cgi-bin/FulShow?TIPO=5&NOTXT=1&KEY=01LX0000167288ART0) dal responsabile finanziario e secondo le modalità definite dall'allegato A al presente decreto;
- 6. La regione Campania che, ai sensi di quanto previsto dal decreto del Ministero dell'economia e delle finanze n. 84054 del 6 novembre 2014, ai fini del riaccertamento straordinario dei residui effettuato con riferimento alla data del 31 dicembre 2013, è considerata una regione che ha partecipato alla sperimentazione di cui all'articolo 78 del decreto legislativo n.118 del 2011, fornisce al Ministero dell'Economia e delle Finanze – Dipartimento della Ragioneria generale dello Stato – le informazioni concernenti il maggiore disavanzo derivante dal riaccertamento straordinario dei residui, attraverso il prospetto di cui all'allegato F firmato digitalmente ai sensi dell'articolo 24 del codice dell'amministrazione digitale, di cui al decreto legislativo 7 marzo 2005, n. 82, dal responsabile finanziario e secondo le modalità definite dall'allegato A al presente decreto
- 7. Gli enti di cui al comma 1 e 2 forniscono al Ministero dell'Economia e delle Finanze Dipartimento della Ragioneria generale dello Stato – ulteriori elementi informativi utili per la finanza pubblica concernenti il riaccertamento straordinario dei residui, rispettivamente attraverso il prospetto di cui all'allegato B/2 e B/2S al presente decreto;
- 8. I prospetti di cui ai commi da 1 e 7 sono trasmessi per via telematica con il valore giuridico di cui all'articolo 45, comma 1, del decreto legislativo n. 82 del 2005 e successive modificazioni.

## Art 2

1. Gli enti che non trasmettono le informazioni secondo le modalità e i tempi previsti dal presente decreto ripianano il maggiore disavanzo derivante dal riaccertamento straordinario dei residui nei tempi più brevi previsti dal decreto di cui al primo periodo dell'articolo 3, comma 15, del decreto legislativo n. 118 del 2011.

Il presente decreto sarà pubblicato nella Gazzetta Ufficiale della Repubblica italiana.

Roma, 19 dicembre 2016

IL MINISTRO DELL'INTERNO IL MINISTRO DELL'ECONOMIA E DELLE FINANZE Minniti Padoan

## ALLEGATO A

Il presente allegato riguarda i tempi e le modalità per la trasmissione delle informazioni riguardanti il maggiore disavanzo derivante dal riaccertamento straordinario dei residui previsto dall'articolo 3, comma 7, del decreto legislativo n. 118 del 2011, e dall'articolo 14 del decreto del Presidente del Consiglio dei Ministri del 28 dicembre 2011.

## **A. ISTRUZIONI GENERALI**

## **A.1.** *Modalità trasmissione.*

Ciascun ente trasmette il prospetto concernente il maggiore disavanzo da riaccertamento straordinario dei residui al Ministero dell'economia e delle finanze tramite l'applicazione web [http://pareggiobilancio.mef.gov.it,](http://pareggiobilancio.mef.gov.it/) predisposta dal Dipartimento della Ragioneria generale dello Stato, che è stata dedicata anche al monitoraggio del disavanzo da riaccertamento straordinario dei residui.

Le regole per l'accesso all'applicazione web e al suo utilizzo sono consultabili nel sito internet della Ragioneria generale dello Stato, nella sezione dedicata al pareggio di bilancio [http://www.rgs.mef.gov.it](http://www.rgs.mef.gov.it/) – Sezione "Pareggio bilancio e Patto di stabilità".

I termini per la trasmissione dei prospetti sono differenti per le diverse tipologie di enti.

Le regioni e le Province autonome di Trento e di Bolzano e gli enti locali di cui all'articolo 2 del decreto legislativo n. 267 del 2000 (Città metropolitane, Province, Comuni, Comunità montane, Unioni di comuni e consorzi di enti locali in contabilità finanziaria) trasmettono il **prospetto entro 60 giorni** dalla pubblicazione del presente decreto nella Gazzetta Ufficiale.

Le regioni e le Province autonome di Trento e di Bolzano e gli enti locali di cui all'articolo 2 del decreto legislativo n. 267 del 2000 che alla data di pubblicazione del presente decreto non hanno ancora approvato il riaccertamento straordinario dei residui a causa del ritardo dell'approvazione del rendiconto dell'esercizio precedente l'adozione del decreto legislativo n. 118 del 2011, trasmettono il prospetto entro 60 giorni dall'approvazione della delibera di riaccertamento straordinario dei residui, previa comunicazione, entro 60 giorni dalla pubblicazione del presente decreto, all'indirizzo di posta elettronica [igepa.relcassa@tesoro.it](mailto:igepa.relcassa@tesoro.it) di non avere ancora approvato il rendiconto dell'esercizio precedente all'entrata in vigore del decreto legislativo n. 118 del 2011 e, conseguentemente, di non avere ancora approvato il riaccertamento straordinario dei residui.

Gli organismi e gli enti strumentali delle Regioni, delle Province autonome di Trento e di Bolzano, e degli enti locali, trasmettono il prospetto entro il 30 giugno 2017.

Gli organismi e enti strumentali delle regioni e le Province autonome di Trento e di Bolzano e gli enti locali di cui all'articolo 2 del decreto legislativo n. 267 del 2000 che alla data del 30 giugno 2017 non hanno ancora approvato il riaccertamento straordinario dei residui a causa del ritardo dell'approvazione del rendiconto dell'esercizio precedente l'adozione del decreto legislativo n. 118 del 2011, trasmettono il prospetto entro 60 giorni dall'approvazione della delibera di riaccertamento straordinario dei residui, previa comunicazione, entro il 30 giugno 2017, all'indirizzo di posta elettronica [igepa.relcassa@tesoro.it](mailto:igepa.relcassa@tesoro.it) di non avere ancora approvato il rendiconto dell'esercizio precedente all'entrata in vigore del decreto legislativo n. 118 del 2011 e, conseguentemente, di non avere ancora approvato il riaccertamento straordinario dei residui.

Ai sensi del citato decreto legislativo n. 118 del 2011 per enti strumentali si intendono l'azienda o l'ente, pubblico o privato, nei cui confronti la regione o l'ente locale ha una delle condizioni previste dall'articolo 11-ter del decreto legislativo 23 giugno 2011, n. 118, e per organismi strumentali delle Regioni, delle Province autonome di Trento e di Bolzano, e degli enti locali si intendono le loro articolazioni organizzative, anche a livello territoriale, dotate di autonomia gestionale e contabile, prive di personalità giuridica, comprese le gestioni fuori bilancio autorizzate da legge e le istituzioni di cui all'art. 114, comma 2, del decreto legislativo 18 agosto 2000, n. 267. Il monitoraggio del maggiore disavanzo da riaccertamento straordinario dei residui interessa solo gli enti che adottano la contabilità finanziaria.

## *A.2 Utenze per la trasmissione dei prospetti.*

Per la trasmissione dei prospetti possono essere utilizzate le utenze dell'applicazione web dedicata al patto di stabilità interno e al pareggio di bilancio, predisposta dal Dipartimento della Ragioneria generale dello Stato.

L'applicazione *web* consente agli enti di poter effettuare, direttamente al sistema *web*, la richiesta di una nuova utenza attraverso la compilazione di una maschera per l'inserimento delle seguenti informazioni anagrafiche obbligatorie:

- a. nome e cognome delle persone da abilitare alla trasmissione dei dati;
- b. codice fiscale;
- c. ente di appartenenza;
- d. recapito di posta elettronica e telefonico.

Si precisa che ogni utenza è strettamente personale, per cui ogni ente può richiedere, con le procedure suesposte, ulteriori utenze.

Per la variazione o la creazione di nuove utenze (User-ID e password) e per la loro abilitazione al sistema di rilevazione dei dati, si rinvia all'allegato ACCESSO WEB/16 – Modalità di accreditamento al sistema web e modifica anagrafica, consultabile nel sito internet della Ragioneria generale dello Stato, nella sezione dedicata al pareggio di bilancio, all'indirizzo web http://www.rgs.mef.gov.it – Sezione "Pareggio bilancio e Patto stabilità", link 'Regole per il sito pareggio di bilancio'.

Gli organismi e gli enti strumentali chiedono le utenze a decorrere dal 1° gennaio 2017.

Se nel richiedere la nuova utenza, non trovano il proprio ente nell'elenco degli enti proposti dall'applicativo, richiedono l'inserimento nell'elenco attraverso una mail a [igepa.relcassa@tesoro.it,](mailto:igepa.relcassa@tesoro.it) comunicando il codice fiscale dell'ente e trasmettendo il relativo statuto o atto costitutivo.

## **A.3.** *Requisiti informatici per l'applicazione web dedicata al pareggio di bilancio*

Per l'utilizzo del sistema *web* dedicato al monitoraggio del pareggio sono necessari i seguenti requisiti:

- dotazione informatica: disponibilità di una postazione di lavoro dotata di browser di comune utilizzo (Internet Explorer 10 o superiore, Mozilla Firefox o Google Chrome); applicazione Acrobat Reader (aggiornato) per le stampe;
- supporti operativi: le modalità di accesso al sistema e le istruzioni per l'utilizzo dello stesso sono disponibili nel sito internet della Ragioneria generale dello Stato, nella sezione dedicata al pareggio di bilancio [http://www.rgs.mef.gov.it](http://www.rgs.mef.gov.it/) – Sezione "Pareggio bilancio e Patto di stabilità", sotto la dicitura "Regole per il sito pareggio di bilancio".

## **A.4. Altri riferimenti e richieste di supporto**

Eventuali chiarimenti o richieste di supporto possono essere inoltrate ai seguenti indirizzi di posta elettronica:

- **[assistenza.cp@tesoro.it](mailto:assistenza.cp@tesoro.it)** per i quesiti di natura tecnica ed informatica, compresi eventuali problemi di accesso e/o di funzionamento dell'applicazione, indicando nell'oggetto "Utenza sistema Patto di Stabilità - richiesta di chiarimenti". Si prega di comunicare, anche in questo caso, il nominativo e il recapito telefonico del richiedente per essere ricontattati; per urgenze è possibile contattare l'assistenza tecnica applicativa ai seguenti numeri 06- 4761.2375/2125/2782/2894 dalle 8.00 alle 18.00, con l'interruzione di un'ora tra 13.00 e le  $14.00:$
- **[arconet@tesoro.it](mailto:arconet@tesoro.it)** per i quesiti di natura amministrativa e/o normativa.

# **B. ISTRUZIONI PER LA COMPILAZIONE DEI MODELLI CONCERNENTI IL MONITORAGGIO DEL MAGGIORE DISAVANZO DA RIACCERTAMENTO STRAORDINARIO DEI RESIDUI DI CUI ALL'ARTICOLO 3, COMMA 7, DEL DECRETO LEGISLATIVO N. 118 DEL 2011**

Per il monitoraggio del maggiore disavanzo derivante dal riaccertamento straordinario dei residui di cui all'articolo 3, comma 7, del decreto legislativo n. 118 del 2011 sono stati previsti i seguenti modelli:

- $\triangleright$  Allegati B/1 e B/2 per gli enti che hanno effettuato il riaccertamento straordinario dei residui con riferimento alla data contabile del 1° gennaio 2015;
- $\triangleright$  Allegati B/1S e B/2S per le Autonomie speciali ed i loro enti che, in attuazione degli accordi con lo Stato, hanno effettuato il riaccertamento straordinario dei residui con riferimento alla data contabile del 1° gennaio 2016;
- $\triangleright$  Allegato C per gli enti che hanno partecipato alla sperimentazione prevista dall'articolo 78 del decreto legislativo n. 118 del 2011 ed hanno effettuato il riaccertamento straordinario dei residui con riferimento alla data contabile del 1 gennaio 2012;
- $\triangleright$  Allegato D per gli enti che hanno partecipato alla sperimentazione prevista dall'articolo 78 del decreto legislativo n. 118 del 2011 ed hanno effettuato il riaccertamento straordinario dei residui con riferimento alla data contabile del 31 dicembre 2012, compreso il comune di Bossolasco, che ha avviato la sperimentazione il 1° gennaio 2013;
- $\triangleright$  Allegato E per gli enti che hanno partecipato alla sperimentazione prevista dall'articolo 78 del decreto legislativo n. 118 del 2011 ed hanno effettuato il riaccertamento straordinario dei residui con riferimento alla data contabile del 1 gennaio 2014;
- $\triangleright$  Allegato F per la regione Campania che ha partecipato alla sperimentazione prevista dall'articolo 78 del decreto legislativo n. 118 del 2011, effettuando il riaccertamento straordinario dei residui con riferimento alla data contabile del 31 dicembre 2013<sup>1</sup>;

1

 $1$  La disciplina della sperimentazione di cui al DPCM 28 dicembre 2011, non prevede la possibilità di effettuare il riaccertamento straordinario alla data del 31 dicembre 2013. Pertanto, la Regione Campania è stata esclusa dalla sperimentazione con decreto MEF n. 84054 del 06 novembre 2014.

### **B.1 Allegati B/1 e B/2**

Il prospetto B/1 segue lo schema di cui all'allegato 5/2 al decreto legislativo n. 118 del 2011, concernente il prospetto dimostrativo del risultato di amministrazione alla data del riaccertamento straordinario dei residui, allegato alla delibera di giunta concernente il riaccertamento straordinario in attuazione dell'articolo 3, comma 8, del decreto legislativo n. 118 del 2011.

Pertanto gli enti compilano l'allegato B/1 inserendo gli importi risultanti dall'allegato alla propria delibera di giunta concernente il riaccertamento straordinario dei residui alla data del 1 gennaio 2015, riguardante la dimostrazione del risultato di amministrazione alla data del riaccertamento straordinario dei residui. Le Regioni a statuto ordinario e la Regione siciliana indicano il risultato di amministrazione al netto della sanità e del disavanzo da debito autorizzato e non contratto. La Regione Sardegna indica il risultato di amministrazione al netto del disavanzo da debito autorizzato e non contratto".

Le voci del prospetto sono tutte di segno positivo, salvo quella relativa alla lettera a), da inserire con il segno negativo, in caso di disavanzo di amministrazione risultante dal rendiconto 2014. Sono negative anche le voci relative alle lettere h), n) ed o) del prospetto, se dalla somma algebrica degli addendi che le compongono risulta un valore negativo.

Può presentare valore negativo anche l'ultima voce del prospetto, avente solo finalità conoscitive, concernente il risultato di amministrazione al 31 dicembre 2015 determinato dall'allegato a) al rendiconto 2015, alla lettera E.

Gli enti che non hanno ancora approvato il rendiconto 2015, compilano la voce sulla base di risultati di preconsuntivo.

Il prospetto B/2 è previsto per acquisire ulteriori informazioni riguardanti il riaccertamento straordinario dei residui, di interesse per la finanza pubblica, ed è compilato solo dagli enti tenuti alla compilazione del prospetto B/1.

Tutte le voci del prospetto sono di segno positivo.

Nel primo riquadro del prospetto è indicato, per esercizio di provenienza, l'importo complessivo dei residui attivi e passivi al 31 dicembre 2014 definitivamente cancellati nella delibera di riaccertamento straordinario, senza essere reimputati agli esercizi successivi, riguardanti:

- a) il titolo primo delle entrate;
- b) il titolo terzo delle entrate;
- c) la spesa per acquisto di beni e servizi;
- d) le altre spese correnti;
- e) la spesa per investimenti diretti.

Nel secondo riquadro del prospetto è indicato, per esercizio di provenienza, l'importo complessivo dei residui attivi del titolo primo delle entrate al 31 dicembre 2014, cancellati nella delibera di riaccertamento straordinario per essere reimputati, distintamente a ciascuno degli esercizi dal 2015 al 2018, o indistintamente agli esercizi successivi.

Nel terzo riquadro del prospetto è indicato, per esercizio di provenienza, l'importo complessivo dei residui attivi del titolo terzo delle entrate al 31 dicembre 2014, cancellati nella delibera di riaccertamento straordinario per essere reimputati, distintamente a ciascuno degli esercizi dal 2015 al 2018, o indistintamente agli esercizi successivi.

Nel quarto riquadro del prospetto è indicato, per esercizio di provenienza, l'importo complessivo dei residui passivi al 31 dicembre 2014 concernenti la spesa per acquisto di beni e servizi, cancellati nella delibera di riaccertamento straordinario per essere reimputati, distintamente a ciascuno degli esercizi dal 2015 al 2018, o indistintamente agli esercizi successivi.

Nel quinto riquadro del prospetto è indicato, per esercizio di provenienza, l'importo complessivo dei residui passivi concernenti le altre spese correnti, cancellati nella delibera di riaccertamento straordinario per essere reimputati, distintamente a ciascuno degli esercizi dal 2015 al 2018, o indistintamente agli esercizi successivi.

Nel sesto riquadro del prospetto è indicato, per esercizio di provenienza, l'importo complessivo dei residui passivi al 31 dicembre 2014 concernenti gli investimenti fissi lordi e acquisto di terreni, cancellati nella delibera di riaccertamento straordinario per essere reimputati, distintamente a ciascuno degli esercizi dal 2015 al 2018, o indistintamente agli esercizi successivi.

### **B.2 Allegati B/1S e B/2S**

Il prospetto B/1S segue lo schema di cui all'allegato 5/2 al decreto legislativo n. 118 del 2011, concernente il prospetto dimostrativo del risultato di amministrazione alla data del riaccertamento straordinario dei residui, allegato alla delibera di giunta concernente il riaccertamento straordinario in attuazione dell'articolo 3, comma 8, del decreto legislativo n. 118 del 2011.

Pertanto gli enti compilano l'allegato B/1 inserendo gli importi risultanti dall'allegato alla propria delibera di giunta concernente il riaccertamento straordinario dei residui alla data del 1 gennaio 2016, riguardante la dimostrazione del risultato di amministrazione alla data del riaccertamento straordinario dei residui. Le regioni a statuto speciale e le Province autonome di Trento e di Bolzano indicano il risultato di amministrazione al netto dell'eventuale disavanzo da debito autorizzato e non contratto.

Le voci del prospetto sono tutte di segno positivo, salvo quella relativa alla lettera a), da inserire con il segno negativo, in caso di disavanzo di amministrazione risultante dal rendiconto 2015. Sono negative anche le voci relative alle lettere h), n) ed o) del prospetto, se dalla somma algebrica degli addendi che le compongono risulta un valore negativo.

Il prospetto B/2S è previsto per acquisire ulteriori informazioni riguardanti il riaccertamento straordinario dei residui, di interesse per la finanza pubblica, ed è compilato solo dagli enti tenuti alla compilazione del prospetto B/1S.

Tutte le voci del prospetto sono di segno positivo.

Nel primo riquadro del prospetto è indicato, per esercizio di provenienza, l'importo complessivo dei residui attivi e passivi al 31 dicembre 2015 definitivamente cancellati nella delibera di riaccertamento straordinario, senza essere reimputati agli esercizi successivi, riguardanti:

- a) il titolo primo delle entrate;
- b) il titolo terzo delle entrate;
- c) la spesa per acquisto di beni e servizi;
- d) le altre spese correnti;
- e) la spesa per investimenti diretti.

Nel secondo riquadro del prospetto è indicato, per esercizio di provenienza, l'importo complessivo dei residui attivi del titolo primo delle entrate al 31 dicembre 2015, cancellati nella delibera di riaccertamento straordinario per essere reimputati, distintamente a ciascuno degli esercizi dal 2016 al 2019, o indistintamente agli esercizi successivi.

Nel terzo riquadro del prospetto è indicato, per esercizio di provenienza, l'importo complessivo dei residui attivi del titolo terzo delle entrate al 31 dicembre 2015, cancellati nella delibera di riaccertamento straordinario per essere reimputati, distintamente a ciascuno degli esercizi dal 2016 al 2019, o indistintamente agli esercizi successivi.

Nel quarto riquadro del prospetto è indicato, per esercizio di provenienza, l'importo complessivo dei residui passivi al 31 dicembre 2015 concernenti la spesa per acquisto di beni e servizi, cancellati nella delibera di riaccertamento straordinario per essere reimputati, distintamente a ciascuno degli esercizi dal 2016 al 2019, o indistintamente agli esercizi successivi.

Nel quinto riquadro del prospetto è indicato, per esercizio di provenienza, l'importo complessivo dei residui passivi al 31 dicembre 2015 concernenti le altre spese correnti, cancellati nella delibera di riaccertamento straordinario per essere reimputati, distintamente a ciascuno degli esercizi dal 2016 al 2019, o indistintamente agli esercizi successivi.

Nel sesto riquadro del prospetto è indicato, per esercizio di provenienza, l'importo complessivo dei residui passivi al 31 dicembre 2015 concernenti gli investimenti fissi lordi e acquisto di terreni, cancellati nella delibera di riaccertamento straordinario per essere reimputati, distintamente a ciascuno degli esercizi dal 2016 al 2019, o indistintamente agli esercizi successivi.

### **B.3 Allegato C**

L'allegato C, compilato dagli enti che hanno partecipato alla sperimentazione prevista dall'articolo 78 del decreto legislativo n. 118 del 2011 ed hanno effettuato il riaccertamento straordinario dei residui con riferimento alla data contabile del 1 gennaio 2012, è articolato in differenti riquadri.

Il primo riquadro è compilato con riferimento alla delibera di riaccertamento straordinario dei residui che, in attuazione dell'articolo 14 del DPCM 28 dicembre 2011 pubblicato nel supplemento ordinario n. 285 alla Gazzetta Ufficiale n. 304 del 31 dicembre 2011, ha rideterminato il risultato di amministrazione al 1 gennaio 2012. Le Regioni indicano il risultato di amministrazione al netto della sanità e del disavanzo da debito autorizzato e non contratto.

Le voci del riquadro sono tutte di segno positivo, salvo quelle relative alla lettera a) e b), da inserire con il segno negativo, in caso di disavanzo di amministrazione risultante dal rendiconto 2011 (lettera a) o dal riaccertamento straordinario prima dell'applicazione degli accantonamenti e delle quote vincolate (lettera b). Sono negative anche le voci relative alle lettere f) e g) del prospetto, se dalla somma algebrica degli addendi che le compongono risulta un valore negativo.

Il riquadro è compilato inserendo:

- $\triangleright$  alla lettera a) il risultato di amministrazione al 31 dicembre 2011 determinato in sede di rendiconto 2011, alla lettera b) il risultato di amministrazione rideterminato alla data del 1° gennaio 2012, a seguito dell'applicazione dell'articolo 14, lettere a), b) e c) del DPCM 28 dicembre 2011;
- alle lettere c), d) ed e) l'importo degli accantonamenti effettuati in occasione del riaccertamento straordinario dei residui, risultanti dalla delibera di riaccertamento straordinario;
- $\triangleright$  alla lettera f) il risultato della somma algebrica (f)=(b)-(c)-(d)-(e), tra gli addendi del riquadro. Se f) risulta pari a 0 o positivo, rappresenta la quota disponibile del risultato di amministrazione alla data del riaccertamento straordinario dei residui, che segnala che non può essere determinato un maggiore disavanzo. In tal caso alla lettera (g) è inserito un importo pari a 0. Se (f) risulta negativo, rappresenta il disavanzo di amministrazione alla data del riaccertamento straordinario dei residui. Se (f) risulta negativo e (a) è pari a 0 o positivo, alla lettera (g), è inserito un importo pari a -(f);
- $\triangleright$  la lettera g) rappresenta il maggiore disavanzo derivante dal riaccertamento straordinario dei residui risultante dalla delibera di giunta approvata contestualmente al rendiconto 2011, ed è determinata con le modalità indicate al punto precedente. Ma non indica il valore definitivo del maggiore disavanzo, in quanto il legislatore ha previsto la facoltà di rideterminare tale importo.

Il secondo riquadro è compilato solo se l'ente si è avvalso della facoltà prevista dall'articolo 3, comma 17-bis, del decreto legislativo n. 118 del 2011, il quale consente agli enti che hanno partecipato alla sperimentazione di effettuare un nuovo riaccertamento straordinario alla data del 1° gennaio 2015, consistente solo nella cancellazione dei residui attivi e passivi che non corrispondono ad obbligazioni perfezionate, compilando il prospetto di cui all'allegato n. 5/2 riguardante la determinazione del risultato di amministrazione all'1 gennaio 2015. Le voci h), i) e j) del secondo riquadro sono inserite facendo riferimento al prospetto allegato alla delibera di giunta che, contestualmente al rendiconto 2014, ha deliberato il riaccertamento straordinario di cui al citato articolo 3, comma 17-bis, del decreto legislativo n. 118 del 2011, riferito alla data del 1 gennaio 2015, e sono inserite con segno positivo. L'ultima voce del riquadro, è il risultato della formula prevista nel prospetto, e può avere valore negativo.

Il terzo riquadro è compilato solo dalle Regioni, se ancora in sperimentazione nel 2014 che, in attuazione dell'articolo 3, comma 4-bis, del decreto legislativo n. 118 del 2011, erano tenute a provvedere, nell'ambito del riaccertamento ordinario effettuato nel 2015 ai fini del rendiconto 2014, al riaccertamento dei residui attivi e passivi relativi alla politica regionale unitaria - cooperazione territoriale non effettuato in occasione del riaccertamento straordinario di cui all'articolo 14 del decreto del Presidente del Consiglio dei ministri 28 dicembre 2011.

Le voci del riquadro sono inserite facendo riferimento alle risultanze della delibera di riaccertamento ordinario effettuata ai fini del rendiconto 2014, con particolare riferimento alle operazioni di:

- $\geq$  cancellazione definitiva dei residui attivi e passivi al 31 dicembre 2014 relativi alla politica regionale unitaria – cooperazione territoriale, in quanto non correlati ad obbligazioni giuridicamente perfezionate,
- $\triangleright$  reimputazione agli esercizi successivi dei residui attivi e passivi al 31 dicembre 2014 relativi alla politica regionale unitaria – cooperazione territoriale, in quanto correlati ad obbligazioni giuridiche non esigibili alla data del 31 dicembre 2014;
- $\triangleright$  determinazione del fondo pluriennale vincolato al 31 dicembre 2014, per la quota corrispondente alla differenza, se positiva, tra i residui passivi e attivi relativi alla politica regionale unitaria – cooperazione territoriale cancellati e reimputati agli esercizi successivi, in quanto correlati ad obbligazioni giuridiche non esigibili alla data del 31 dicembre 2014.

Hanno tutte valore positivo, salvo l'ultima voce del riquadro, che è il risultato della formula prevista nel prospetto, e può avere valore negativo.

Gli enti hanno la facoltà di compilare il quarto riquadro, o in alternativa, il quinto riquadro, in attuazione dell'articolo 1, comma 7, del decreto ministeriale 2 aprile 2015, il quale prevede che il maggior disavanzo di amministrazione derivante dal riaccertamento straordinario dei residui degli enti che hanno partecipato alla sperimentazione può comprendere anche il maggior importo del fondo crediti di dubbia esigibilità accantonato nel risultato di amministrazione in occasione del rendiconto 2013 o del rendiconto 2014 rispetto al medesimo fondo nel risultato di amministrazione dell'esercizio precedente, per assicurare l'adeguatezza del medesimo nel rispetto del principio contabile applicato della contabilità finanziaria, al netto degli utilizzi del Fondo nel corso dell'esercizio e dell'importo del fondo crediti di dubbia esigibilità stanziato nel bilancio di previsione per il corrispondente esercizio. Tale incremento può essere operato solo una volta, con riferimento all'esercizio 2013 o con riferimento all'esercizio 2014.

Tutte le voci del quarto e del quinto riquadro hanno valore positivo, tranne le voci:

- $\triangleright$  va), vb), che sono inserite con il segno (-), in caso di disavanzo
- $\triangleright$  y), ad) e yc) che sono il risultato della formula prevista nel prospetto, che possono avere valore negativo.

Infine, nel sesto riquadro è determinato l'ammontare complessivo del maggiore disavanzo derivante dal riaccertamento straordinario dei residui, come somma algebrica dell'ultima voce dei riquadri primo, secondo terzo e quarto, o, in alternativa, del primo, secondo, terzo e quinto riquadro.

A soli fini conoscitivi, il prospetto prevede anche l'inserimento dell'importo del risultato di amministrazione al 31 dicembre 2015 (inserito con valore negativo in caso di disavanzo). Gli enti che non hanno ancora approvato il rendiconto 2015, compilano la voce sulla base di risultati di preconsuntivo.

## **B.4 Allegato D**

.

L'allegato D, compilato dagli enti che hanno partecipato alla sperimentazione prevista dall'articolo 78 del decreto legislativo n. 118 del 2011 ed hanno effettuato il riaccertamento straordinario dei residui con riferimento alla data contabile del 31 dicembre 2012, compreso il comune di Bossolasco, è articolato in differenti riquadri.

Il primo riquadro è compilato sulla base dei risultati del rendiconto 2012 e del riaccertamento dei residui effettuato ai fini della predisposizione del rendiconto in attuazione dell'articolo 14 del DPCM 28 dicembre 2011 pubblicato nel supplemento ordinario n. 285 alla Gazzetta Ufficiale n. 304 del 31 dicembre 2011. Le Regioni indicano il risultato di amministrazione al netto della sanità e del disavanzo da debito autorizzato e non contratto.

La prima voce del riquadro, individuata dalla lettera a), è compilata inserendo l'importo risultante dal rendiconto 2012, elaborato secondo lo schema di cui all'allegato 8 al DPCM 28 dicembre 2011,

alla lettera E dell'allegato a), concernente il risultato di amministrazione al 31 dicembre 2012. In caso di disavanzo di amministrazione la voce è inserita con il segno negativo.

Le voci del riquadro dalla lettera b) alla lettera f) sono inserite con valore positivo e sono compilate solo se alla lettera a) del primo riquadro è inserito un valore negativo. In tal caso il maggiore disavanzo da riaccertamento straordinario dei residui è pari alla somma degli importi delle lettere da b) a f), inserita con segno negativo, a condizione che tale sommatoria sia, in valore assoluto, di importo pari o inferiore al valore assoluto della lettera a). Poichè il maggiore disavanzo da riaccertamento straordinario non può presentare un valore superiore a quello del disavanzo al 31 dicembre 2012, se la sommatoria, in valore assoluto, delle lettere da b) a f) è superiore al valore assoluto della lettera a), alla lettera g) deve essere inserito un importo pari a quello della lettera a).

Il secondo riquadro è compilato solo se l'ente si è avvalso della facoltà prevista dall'articolo 3, comma 17-bis, del decreto legislativo n. 118 del 2011, il quale consente agli enti che hanno partecipato alla sperimentazione di effettuare un nuovo riaccertamento straordinario alla data del 1° gennaio 2015, consistente solo nella cancellazione dei residui attivi e passivi che non corrispondono ad obbligazioni perfezionate, compilando il prospetto di cui all'allegato n. 5/2 riguardante la determinazione del risultato di amministrazione all'1 gennaio 2015.

Le voci h), i) e j) del secondo riquadro sono inserite facendo riferimento al prospetto allegato alla delibera di giunta che, contestualmente al rendiconto 2014, ha deliberato il riaccertamento straordinario di cui al citato articolo 3, comma 17-bis, del decreto legislativo n. 118 del 2011, riferito alla data del 1 gennaio 2015, e sono inserite con segno positivo. L'ultima voce del riquadro è il risultato della formula prevista nel prospetto, e può avere valore negativo.

Il terzo riquadro è compilato solo dalle Regioni, se ancora in sperimentazione nel 2014 che, in attuazione dell'articolo 3, comma 4-bis, del decreto legislativo n. 118 del 2011, erano tenute a provvedere, nell'ambito del riaccertamento ordinario effettuato nel 2015 ai fini del rendiconto 2014, al riaccertamento dei residui attivi e passivi relativi alla politica regionale unitaria - cooperazione territoriale non effettuato in occasione del riaccertamento straordinario di cui all'articolo 14 del decreto del Presidente del Consiglio dei ministri 28 dicembre 2011.

Le voci del riquadro sono inserite facendo riferimento alle risultanze della delibera di riaccertamento ordinario effettuata ai fini del rendiconto 2014, con particolare riferimento alle operazioni di:

 $\triangleright$  cancellazione definitiva dei residui attivi e passivi al 31 dicembre 2014 relativi alla politica regionale unitaria – cooperazione territoriale, in quanto non correlati ad obbligazioni giuridicamente perfezionate,

- $\triangleright$  reimputazione agli esercizi successivi dei residui attivi e passivi al 31 dicembre 2014 relativi alla politica regionale unitaria – cooperazione territoriale, in quanto correlati ad obbligazioni giuridiche non esigibili alla data del 31 dicembre 2014;
- $\triangleright$  determinazione del fondo pluriennale vincolato al 31 dicembre 2014, per la quota corrispondente alla differenza, se positiva, tra i residui passivi e attivi relativi alla politica regionale unitaria – cooperazione territoriale cancellati e reimputati agli esercizi successivi, in quanto correlati ad obbligazioni giuridiche non esigibili alla data del 31 dicembre 2014.

Hanno tutte valore positivo, salvo l'ultima voce del riquadro, che è il risultato della formula prevista nel prospetto, e può avere valore negativo.

Gli enti hanno la facoltà di compilare il quarto riquadro, o in alternativa, il quinto riquadro, in attuazione dell'articolo 1, comma 7, del decreto ministeriale 2 aprile 2015, il quale prevede che il maggior disavanzo di amministrazione derivante dal riaccertamento straordinario dei residui degli enti che hanno partecipato alla sperimentazione può comprendere anche il maggior importo del fondo crediti di dubbia esigibilità accantonato nel risultato di amministrazione in occasione del rendiconto 2013 o del rendiconto 2014 rispetto al medesimo fondo nel risultato di amministrazione dell'esercizio precedente, per assicurare l'adeguatezza del medesimo nel rispetto del principio contabile applicato della contabilità finanziaria, al netto degli utilizzi del Fondo nel corso dell'esercizio e dell'importo del fondo crediti di dubbia esigibilità stanziato nel bilancio di previsione per il corrispondente esercizio. Tale incremento può essere operato solo una volta, con riferimento all'esercizio 2013 o con riferimento all'esercizio 2014.

Tutte le voci del quarto e del quinto riquadro hanno valore positivo, tranne le voci:

- $\triangleright$  ya), yb), che sono inserite con il segno (-), in caso di disavanzo
- y), ad) e yc) che sono il risultato della formula prevista nel prospetto, che possono avere valore negativo.

Infine, nel sesto riquadro è determinato l'ammontare complessivo del maggiore disavanzo derivante dal riaccertamento straordinario dei residui, come somma algebrica dell'ultima voce dei riquadri primo, secondo, terzo e quarto, o, in alternativa, del primo, secondo, terzo e quinto riquadro.

A soli fini conoscitivi, il prospetto prevede anche l'inserimento dell'importo del risultato di amministrazione al 31 dicembre 2015. Gli enti che non hanno ancora approvato il rendiconto 2015, compilano la voce sulla base di risultati di preconsuntivo.

## **B.5 Allegato E**

Il prospetto E, compilato dagli enti che hanno avviato la sperimentazione il 1° gennaio 2014, in attuazione dell'articolo 14, del DPCM 28 dicembre 2011, è articolato in differenti riquadri.

Il primo riquadro segue lo schema del prospetto dimostrativo del risultato di amministrazione alla data del 1° gennaio 2014, allegato alla delibera di giunta concernente il riaccertamento straordinario effettuato dagli enti che hanno avviato la sperimentazione il 1° gennaio 2014, in attuazione dell'articolo 14, del DPCM 28 dicembre 2011.

Pertanto gli enti compilano l'allegato E inserendo gli importi risultanti dall'allegato alla propria delibera di giunta concernente il riaccertamento straordinario dei residui alla data del 1 gennaio 2014, riguardante la dimostrazione del risultato di amministrazione alla data del riaccertamento straordinario dei residui.

Le voci del prospetto sono tutte di segno positivo, salvo quella relativa alla lettera a), da inserire con il segno negativo, in caso di disavanzo di amministrazione risultante dal rendiconto 2013. Sono negative anche le voci relative alle lettere h), n) ed o) del prospetto, se dalla somma algebrica degli addendi che le compongono risulta un valore negativo.

Il secondo riquadro è compilato solo se l'ente si è avvalso della facoltà prevista dall'articolo 3, comma 17-bis, del decreto legislativo n. 118 del 2011, il quale consente agli enti che hanno partecipato alla sperimentazione di effettuare un nuovo riaccertamento straordinario alla data del 1° gennaio 2015, consistente solo nella cancellazione dei residui attivi e passivi che non corrispondono ad obbligazioni perfezionate, compilando il prospetto di cui all'allegato n. 5/2 al decreto legislativo n. 118 del 2011, riguardante la determinazione del risultato di amministrazione all'1 gennaio 2015.

Le voci p), q) e k) del secondo riquadro sono inserite facendo riferimento al prospetto allegato alla delibera di giunta che, contestualmente al rendiconto 2014, ha deliberato il riaccertamento straordinario di cui al citato articolo 3, comma 17-bis, del decreto legislativo n. 118 del 2011, riferito alla data del 1 gennaio 2015, e sono inserite con segno positivo. L'ultima voce del riquadro, è il risultato della formula prevista nel prospetto, può avere valore negativo.

Gli enti hanno la facoltà di compilare il terzo riquadro, in attuazione dell'articolo 1, comma 7, del decreto ministeriale 2 aprile 2015, il quale prevede che il maggior disavanzo di amministrazione derivante dal riaccertamento straordinario dei residui degli enti che hanno partecipato alla sperimentazione può comprendere anche il maggior importo del fondo crediti di dubbia esigibilità accantonato nel risultato di amministrazione in occasione del rendiconto 2014 rispetto al medesimo fondo nel risultato di amministrazione al 1° gennaio 2014 determinato in occasione del riaccertamento straordinario dei residui, per assicurare l'adeguatezza del medesimo nel rispetto del principio contabile applicato della contabilità finanziaria, al netto degli utilizzi del Fondo nel corso dell'esercizio e dell'importo del fondo crediti di dubbia esigibilità stanziato nel bilancio di previsione per il corrispondente esercizio.

Tutte le voci del terzo riquadro hanno valore positivo, tranne le voci:

- $\triangleright$  va), yb), che sono inserite con il segno (-), in caso di disavanzo
- $\geq$  z) e vc) che sono il risultato della formula prevista nel prospetto, che possono avere valore negativo.

Infine, nel quarto riquadro è determinato l'ammontare complessivo del maggiore disavanzo derivante dal riaccertamento straordinario dei residui, come somma algebrica dell'ultima voce dei riquadri primo, secondo e terzo.

A soli fini conoscitivi, il prospetto prevede anche l'inserimento dell'importo del risultato di amministrazione al 31 dicembre 2015. Gli enti che non hanno ancora approvato il rendiconto 2015, compilano la voce sulla base di risultati di preconsuntivo.

### **B.6 Allegato F**

Il prospetto F, compilato dalla Regione Campania che ai sensi di quanto previsto dal decreto del ministero dell'economia e delle finanze n. 84054 del 6 novembre 2014, è considerata una regione che ha partecipato alla sperimentazione di cui all'articolo 78 del decreto legislativo n.118 del 2011 ai fini del riaccertamento straordinario dei residui effettuato con riferimento alla data del 31 dicembre 2013, è articolato in differenti riquadri.

Il primo riquadro segue lo schema del prospetto dimostrativo del risultato di amministrazione alla data del 31 dicembre 2013, di cui all'allegato G alla delibera di giunta n. 605 del 12 dicembre 2012. Pertanto la Regione Campania compila l'allegato F inserendo gli importi risultanti dall'allegato G alla propria delibera di giunta n. 605 del 2012 concernente il riaccertamento straordinario dei residui alla data del 31 dicembre 2013.

Le voci del prospetto sono tutte di segno positivo, salvo quella relativa alla lettera a), da inserire con il segno negativo, in caso di disavanzo di amministrazione risultante dal rendiconto 2013. Sono negative anche le voci relative alle lettere h) n) ed o) del prospetto, se dalla somma algebrica degli addendi che le compongono risulta un valore negativo.

Il secondo riquadro è compilato solo se la Regione si è avvalsa della facoltà prevista dall'articolo 3, comma 17-bis, del decreto legislativo n. 118 del 2011, il quale consente agli enti che hanno partecipato alla sperimentazione di effettuare un nuovo riaccertamento straordinario alla data del 1° gennaio 2015, consistente solo nella cancellazione dei residui attivi e passivi che non corrispondono ad obbligazioni perfezionate, compilando il prospetto di cui all'allegato n. 5/2 al decreto legislativo n. 118 del 2011, riguardante la determinazione del risultato di amministrazione all'1 gennaio 2015.

Le voci p), q) e k) del secondo riquadro sono inserite facendo riferimento al prospetto allegato alla delibera di giunta che, contestualmente al rendiconto 2014, ha deliberato il riaccertamento

straordinario di cui al citato articolo 3, comma 17-bis, del decreto legislativo n. 118 del 2011, riferito alla data del 1 gennaio 2015, e sono inserite con segno positivo. L'ultima voce del riquadro, è il risultato della formula prevista nel prospetto, può avere valore negativo.

Il terzo riquadro è compilato in attuazione dell'articolo 3, comma 4-bis, del decreto legislativo n. 118 del 2011, che chiede alle regioni di provvedere, nell'ambito del riaccertamento ordinario effettuato nel 2015 ai fini del rendiconto 2014, al riaccertamento dei residui attivi e passivi relativi alla politica regionale unitaria - cooperazione territoriale non effettuato in occasione del riaccertamento straordinario di cui all'articolo 14 del decreto del Presidente del Consiglio dei ministri 28 dicembre 2011.

Le voci del riquadro sono inserite facendo riferimento alle risultanze della delibera di riaccertamento ordinario effettuata ai fini del rendiconto 2014, con particolare riferimento alle operazioni di:

- $\geq$  cancellazione definitiva dei residui attivi e passivi al 31 dicembre 2014 relativi alla politica regionale unitaria – cooperazione territoriale, in quanto non correlati ad obbligazioni giuridicamente perfezionate,reimputazione agli esercizi successivi dei residui attivi e passivi al 31 dicembre 2014 relativi alla politica regionale unitaria – cooperazione territoriale, in quanto correlati ad obbligazioni giuridiche non esigibili alla data del 31 dicembre 2014;
- $\triangleright$  determinazione del fondo pluriennale vincolato al 31 dicembre 2014, per la quota corrispondente alla differenza, se positiva, tra i residui passivi e attivi relativi alla politica regionale unitaria – cooperazione territoriale cancellati e reimputati agli esercizi successivi, in quanto correlati ad obbligazioni giuridiche non esigibili alla data del 31 dicembre 2014.

Se il rendiconto 2014 non è ancora stato approvato, la regione compila il prospettto sulla base dei dati dello schema di rendiconto approvato in Giunta, o in assenza, sulla base dei dati di preconsuntivo. Le voci del riquadro hanno tutte valore positivo, salvo l'ultima voce, che è il risultato della formula prevista nel prospetto, e può avere valore negativo.

La Regione ha la facoltà di compilare il quarto riquadro, in attuazione dell'articolo 1, comma 7, del decreto ministeriale 2 aprile 2015, il quale prevede che il maggior disavanzo di amministrazione derivante dal riaccertamento straordinario dei residui degli enti che hanno partecipato alla sperimentazione può comprendere anche il maggior importo del fondo crediti di dubbia esigibilità accantonato nel risultato di amministrazione in occasione del rendiconto 2014 rispetto al medesimo fondo nel risultato di amministrazione al 1° gennaio 2014 determinato in occasione del riaccertamento straordinario dei residui, per assicurare l'adeguatezza del medesimo nel rispetto del principio contabile applicato della contabilità finanziaria, al netto degli utilizzi del Fondo nel corso

dell'esercizio e dell'importo del fondo crediti di dubbia esigibilità stanziato nel bilancio di previsione per il corrispondente esercizio.

Tutte le voci del quarto riquadro hanno valore positivo, tranne le voci:

- $\triangleright$  ya), yb), che sono inserite con il segno (-), in caso di disavanzo
- $\triangleright$  ae) e yc) che sono il risultato della formula prevista nel prospetto, che possono avere valore negativo.

Infine, nel quinto riquadro è determinato l'ammontare complessivo del maggiore disavanzo derivante dal riaccertamento straordinario dei residui della Regione Campania, come somma algebrica dell'ultima voce dei riquadri primo, secondo, terzo e quarto riquadro.

A soli fini conoscitivi, il prospetto prevede anche l'inserimento dell'importo del risultato di amministrazione al 31 dicembre 2015. Se il rendiconto 2015 non è ancora stato approvato, la Regione compila le voci sulla base dei risultati dello schema di rendiconto approvato dalla Giunta o sulla base dei risultati di preconsuntivo.

## **C. L'ACQUISIZIONE E TRASMISSIONE PROSPETTI FIRMATI**

Le informazioni concernenti il monitoraggio del maggiore disavanzo da riaccertamento straordinario dei residui di cui al decreto legislativo n. 118 del 2011 sono trasmesse, tramite l'applicativo WEB dedicato al pareggio, entro 60 giorni dalla pubblicazione del presente decreto, al Ministero dell'economia e delle finanze, compilato con tutti i dati numerici.

A tal fine gli enti utilizzano la funzione "Gestione Modello => Acquisizione/Variazione Modello" relativa al prospetto del maggiore disavanzo.

Gli enti che non trasmettono le informazioni secondo le modalità e i tempi previsti dal presente decreto ripianano il maggiore disavanzo derivante dal riaccertamento straordinario dei residui nei tempi più brevi previsti dal decreto di cui al primo periodo dell'articolo 3, comma 15, del decreto legislativo n. 118 del 2011.

Il prospetto del monitoraggio, firmato digitalmente, ai sensi dell'articolo 24 del codice dell'amministrazione digitale, di cui al decreto legislativo 7 marzo 2005, n. 82, dal responsabile del servizio finanziario, è trasmessa obbligatoriamente per via telematica ed ha valore giuridico ai sensi dell' articolo 45, comma 1, del citato codice di cui al decreto legislativo 7 marzo 2005, n. 82, e successive modificazioni. Al prospetto trasmesso per via telematica ai sensi dell'articolo 45, comma 1, del citato Codice dell'Amministrazione Digitale, è attribuito il medesimo valore giuridico proprio dei documenti prodotti in forma scritta, con gli effetti che ne conseguono. In particolare, l'articolo

45 del citato Codice dell'Amministrazione Digitale, rubricato "Valore giuridico della trasmissione", prevede che i documenti trasmessi da chiunque ad una pubblica amministrazione con qualsiasi mezzo telematico o informatico, idoneo ad accertarne la fonte di provenienza, soddisfano il requisito della forma scritta e la loro trasmissione non deve essere seguita da quella del documento originale. Pertanto, le regioni non devono trasmettere anche per posta ordinaria le certificazioni già trasmesse in via telematica.

La sottoscrizione del prospetto generato dal sistema web deve avvenire con firma elettronica qualificata ai sensi del Decreto del Presidente del Consiglio dei Ministri 22 febbraio 2013 recante "Regole tecniche in materia di generazione, apposizione e verifica delle firme elettroniche avanzate, qualificate e digitali, ai sensi degli articoli 20, comma 3, 24, comma 4, 28, comma 3, 32, comma 3, lettera b), 35, comma 2, 36, comma 2, e 71".

Per firmare il prospetto è necessario accedere al portale dedicato al pareggio ed effettuare il download del documento già inserito, dalla funzione "Certificazione Digitale", tramite l'apposito tasto "Scarica Documento", presente nella sezione "Azione"; una volta scaricato il documento, va apposta la firma del responsabile finanziario, utilizzando i kit di firma in proprio possesso; quindi è necessario accedere nuovamente alla funzione "Certificazione digitale" ed effettuare l'upload del documento firmato tramite l'apposito tasto "Carica Documento Firmato", presente nella sezione "Azione"; il sistema effettua una serie di controlli sulla validità della firma apposta sul documento tra i quali la data di scadenza del certificato del firmatario, bloccando l'acquisizione in caso di mancato superamento dei suddetti controlli.

Si invitano gli enti a controllare, prima di apporre la firma digitale, che i dati inseriti nel prospetto del monitoraggio, siano corretti; in caso contrario, devono essere rettificati mediante la funzione "Acquisizione/Variazione Modello" nell'applicazione web del "Pareggio di Bilancio".

A valle del buon esito dell'operazione di caricamento del documento, è necessario provvedere all'associazione dei ruoli ai "Nome Firmatario". Infine, occorre inviare il documento tramite l'apposito tasto di "Invio Documento" presente nella funzione. A questo punto il sistema web rilascerà una ricevuta utile ai fini della verifica del rispetto del termine di invio.

Informazioni dettagliate riguardo alla procedura e ai controlli preventivi effettuati sono consultabili sul Manuale Utente dell'applicativo disponibile sul sistema web http://pareggiobilancio.mef.gov.it.

Quesiti di natura tecnica ed informatica potranno essere posti all'indirizzo di posta elettronica "assistenza.cp@tesoro.it".

Non possono essere inviati prospetti diversi da quelli prodotti dal sistema web. Le documentazioni non prodotte dal sistema web non saranno ritenute valide ai fini del monitoraggio del disavanzo da maggiore riaccertamento straordinario dei residui.